# **LAPORAN KERJA PRAKTIK**

# **MELAKUKAN SCANNING SEBUAH JARINGAN**

#### **DENGAN SOFTWARE ANGRY IP SCANNER**

# **PT.AIRFAST INDONESIA**

**Periode 30 Mei – 15 Juli, 2016** 

# **Telkom**

**Oleh :**

**Chandra Heru Purnama** 

**(NIM : 1101130107)**

**Dosen Pembimbing Akademik**

**Linda Meylani, S.T., M.T.**

**(NIP : 10790599-1)**

# **PRODI S1 TEKNIK TELEKOMUNIKASI**

# **FAKULTAS TEKNIK ELEKTRO**

**UNIVERSITAS TELKOM**

**2016**

#### **LEMBAR PENGESAHAN**

# **LAPORAN KERJA PRAKTIK**

# **MELAKUKAN SCANNING SEBUAH JARINGAN**

# **DENGAN SOFTWARE ANGRY IP SCANNER**

# **PT.AIRFAST INDONESIA**

**Periode 30 Mei – 15 Juli, 2016**

**Oleh :**

**Chandra Heru Purnama**

**(NIM : 1101130107)**

Mengetahui,

Pembimbing Akademik Pembimbing Lapangan

LINDA MEYLANI ANDRIAN FAJAR

(NIP : 10790599-1) (NIP : 01079)

#### **ABSTRAK**

Kerja Praktik adalah program kegiatan yang dirancang untuk memberikan pengalaman dan sosialisasi kerja kepada peserta KP atau Kerja Praktik. Hal ini sangat penting, karena peserta Kerja Praktik akan mengenal dan menghayati kondisi dalam ruang lingkup lapangan kerja yang akan mereka pilih setelah lulus, serta dapat beradaptasi pada perubahan pada lingkungan pekerjaan.

Kerja Praktik ini dilaksanakan di PT. Airfast Indonesia Divisi MIS (*Management Information System*), pelaksanaan Kerja Praktik pada tahun ajaran 2016 ini dilaksanakan selama 6 minggu yang dimulai pada tanggal 30 Mei 2016 dan berakhir pada tanggal 15 Juli 2016.

Penulis ditempatkan di Divisi MIS (*Management Information System*) yang menangani gangguan pada sistem jaringan yang ada di komputer maupun perangkat keras komputer lainnya. Dalam pelaksanaan Kerja Praktik tahun 2016 ini dapat dirasakan banyak manfaat bagi seluruh peserta Kerja Praktik, dimana sebuah tahapan pengenalan dan pelatihan kerja sehingga ketika menyelesaikan pendidikan di Universitas Telkom peserta Kerja Praktik memiliki bekal dan siap untuk masuk ke dunia pekerjaan.

Jadi untuk pengolahan data yang sudah dilakukan, maka untuk mengetahui PC disekitar ruangan yang aktif atau tidak, maka perlu menggunakan aplikasi Angry IP Scanner untuk melakukan scanning alamat Ip Address pada setiap PC tersebut. Kemudian ada juga mendata *Phone Extension List* menggunakan PBX yaitu mendata daftar nomor ekstensi setiap pegawai PT. Airfast Indonesia.

#### **KATA PENGANTAR**

Puji syukur kehadirat Tuhan Yang Maha Esa Karena dengan rahmat dan karunianya, sehingga penulis dapat menyelesaikan Laporan Pelaksanaan Kerja Praktik ini. Tidak lupa juga untuk mengucapkan banyak terimakasih atas bantuan dari pihak yang telah berkontribusi dengan memberikan sumbangan baik materi maupun pikirannya.

Semoga laporan yang sederhana ini dapat menambah pengetahuan maupun pengalaman bagi para pembaca, untuk kedepannya dapat memperbaiki bentuk maupun isi laporan agar menjadi lebih baik.

Karena keterbatasan pengetahuan maupun pengalaman, maka masih banyak kekurangan dalam laporan ini. Oleh karena itu, kritik dan saran yang membangun sangat penulis harapkan.

Tangerang, 15 Juli 2016

Penyusun

# **DAFTAR ISI**

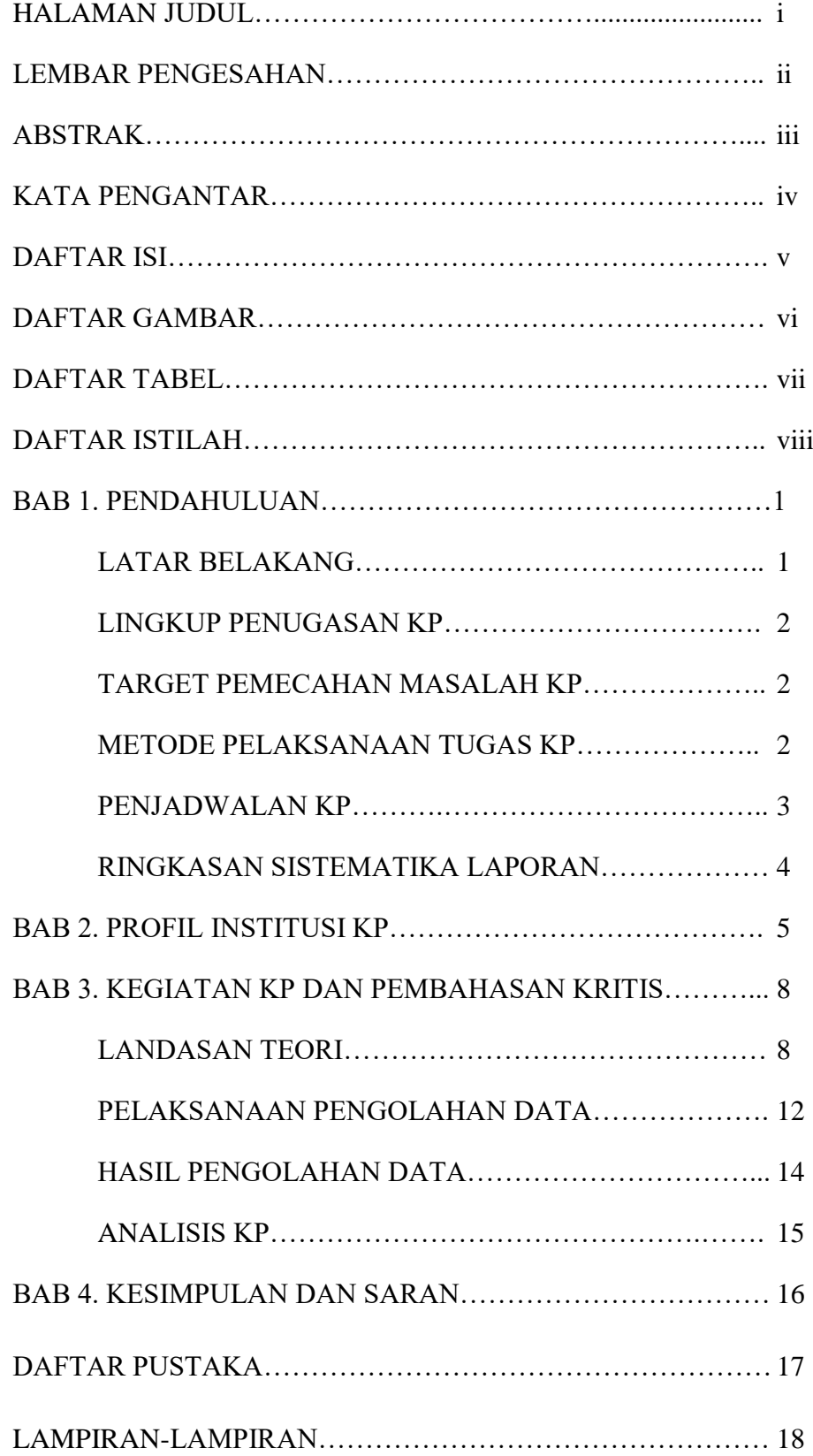

# **DAFTAR GAMBAR**

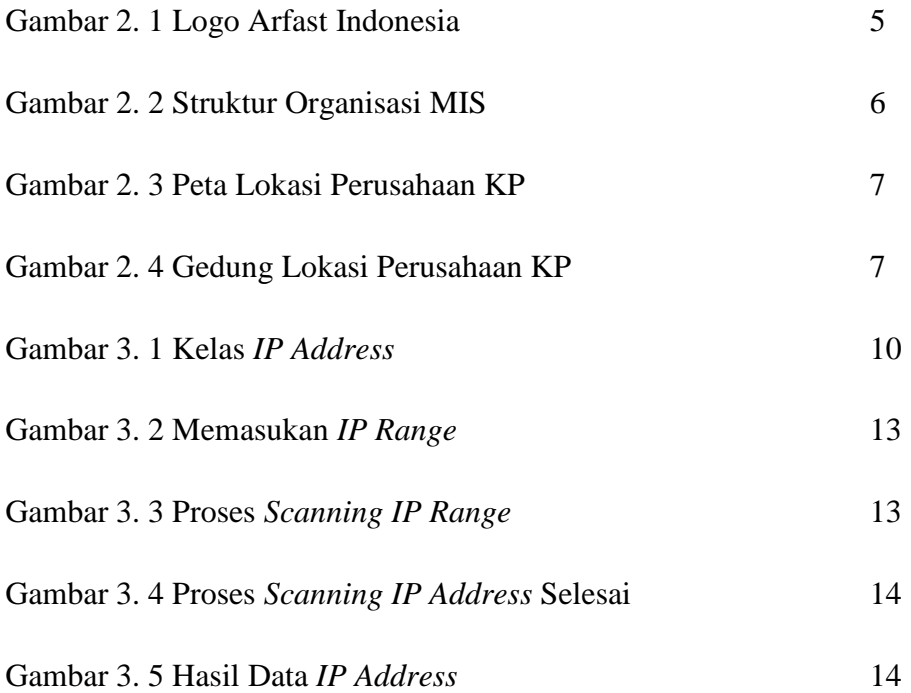

# **GAMBAR TABEL**

Halaman

Tabel 1. 1 Rencana dan Penjadwalan Kerja 3

# **DAFTAR ISTILAH**

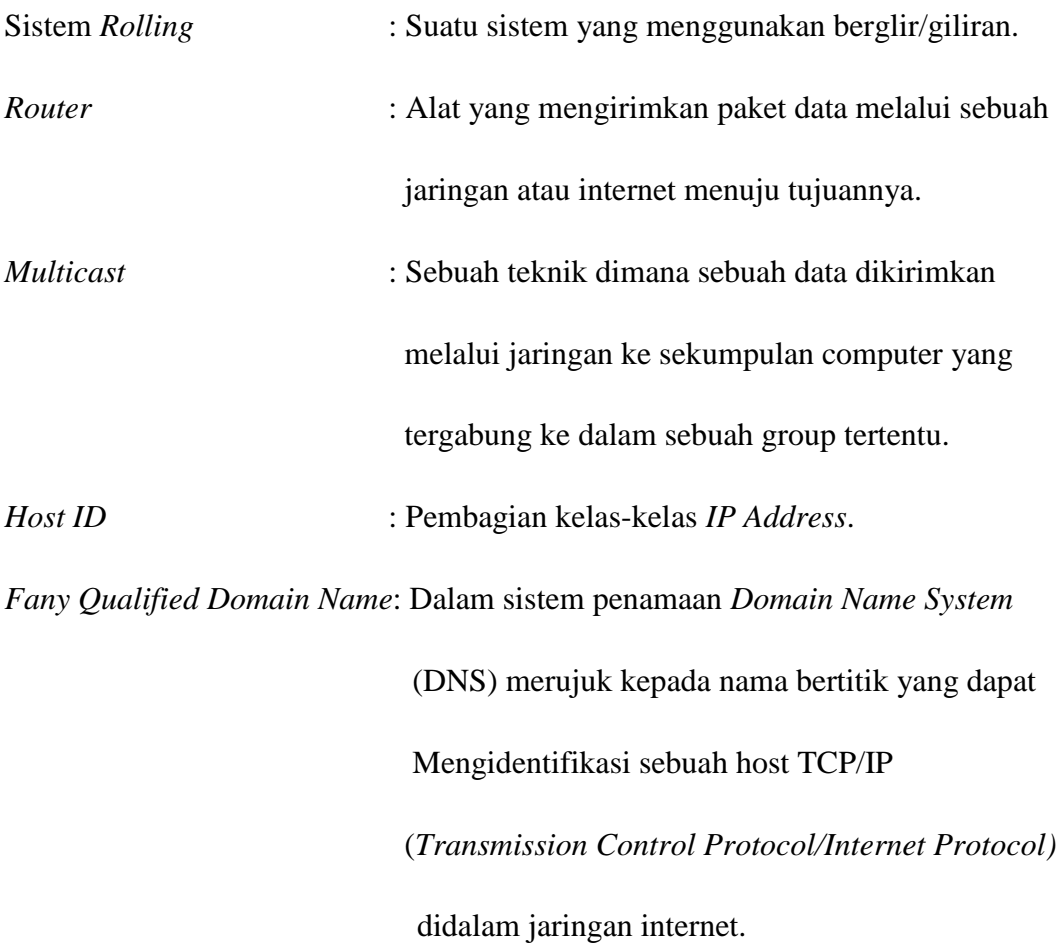

# **BAB I PENDAHULUAN**

#### **1.1 Latar Belakang Penugasan Kerja Praktik**

Mata Kuliah Kerja Praktik (KP) adalah mata kuliah wajib yang dilaksanakan pada semester genap sesuai dengan SK Rektor No 024/AKD27/WR1/2014 Pasal 12 tentang Aturan Akademik Universitas Telkom. Kegiatan Mata Kuliah ini dilaksanakan bersifat praktik secara nyata dan mandiri di instansi yang berkaitan dengan Fakultas Teknik Elektro (FTE). FTE yang terdiri dari 4 Program Studi Sarjana (S1), yaitu S1-Teknik Telekomunikasi, S1-Sistem Komputer, S1-Teknik Elektro, dan S1-Teknik Fisika. Dengan melakukan praktik secara nyata mahasiswa diharapkan dapat memahami keterkaitan antara teori, metoda, teknik, dan realita di tempat kerja. Di samping itu, pengalaman KP tersebut juga akan memberikan tambahan wawasan bagi mahasiswa sebagai bekal untuk bekerja setelah menyelesaikan pendidikan.

Dalam rangka melaksanakan kerja praktik ini, penulis memilih PT. Airfast Indonesia, tepatnya pada divisi MIS *(Management Information System)* Karena PT. Airfast Indonesia adalah satu dari empat perusahaan penerbangan yang diperbolehkan UE *(Unie Europa)* untuk terbang ke Eropa. Tidak banyak perushaan yang direstui oleh otoritas penerbangan Eropa untuk masuk ke wilayahnya. Hal ini adalah suatu prestasi unik bagi suatu perusahaan penerbangan charter. Selama bertahun-tahun dipimpin oleh pendirinya, perusahaan ini menerapkan manajemen keselamatan penerbangan yang sangan baik.

Dengan melakukan Kerja Praktik di PT. Airfast Indonesia, mahasiswa diharapkan dapat lebih mengenal tentang dunia kerja ketika menyelesaikan pendidikan di Telkom University peserta Kerja Praktik memiliki bekal dan siap untuk masuk ke dunia pekerjaan.

#### **1.2 Lingkup Penugasan Kerja Praktik**

Dari beberapa kasus dalam gambar umum PT. Airfast Indonesia Divisi MIS (*Management Information System*) yang penulis peroleh selama melaksanakan kerja praktik baik yang bersifat teknik maupun non teknik, maka ruang lingkup penugasan yang akan dibahas yaitu mengenai gangguan pada sistem jaringan yang ada di komputer maupun perangkat keras komputer lainnya.

#### **1.3 Target Pemecahan Masalah Kerja Praktik**

Kerja Praktik dilakukan dengan tujuan untuk :

- 1. Memberikan pengalaman praktik kerja dan penyelesaian masalah pekerjaan yang timbul dilapangan sekaligus mengukur implementasi keilmuan dan keterampilan di dunia kerja.
- 2. Meningkatkan keterampilan dan wawasan, baik dalam hal kompetensi *hardskill* (yakni kemampuan teknis) maupun *softskill* (yakni kemampuan menyesuaikan diri, perilaku positif, dan semangat kerja tim).
- 3. Mengisi masa liburan antar tahun akademik mahasiswa degan kegiatan positif yang menunjang kemampuan dan keahliannya.
- 4. Mempersiapkan mahasiswa dengan gambaran nyata mengenai serba serbi lingkngan kerja, mulai dari jenis pekerjaan tingkat bawah sampai dengan tingkat yang lebih tinggi.

#### **1.4 Metode Pelaksanaan Tugas / Pemecahan Masalah**

Metode penelitian yang dilakukan pada Laporan Kerja Praktik ini adalah :

- 1. Data-data studi lapangan, penulis mendapatkan pengetahuan baik dari pembimbing maupun kerja praktek di lapangan.
- 2. Data-data studi kepustakaan yang penulis dapatkan dari literatur dan sumber tertulis lainnya baik dari dalam perusahaan, buku-buku perpustakaan maupun dari media internet yang terkait dengan topik penulisan laporan kerja praktek ini.

# **1.5 Penjadwalan Kerja**

Sistem Penjadwalan Kerja Praktik yang dilaksanakan beberapa waktu yang lalu di PT. Airfast Indonesia hanya dibagian divisi MIS (*Management Information System*), karena tidak ada sistem *rolling* yang dilakukan untuk ditempatkan divisi lainnya.

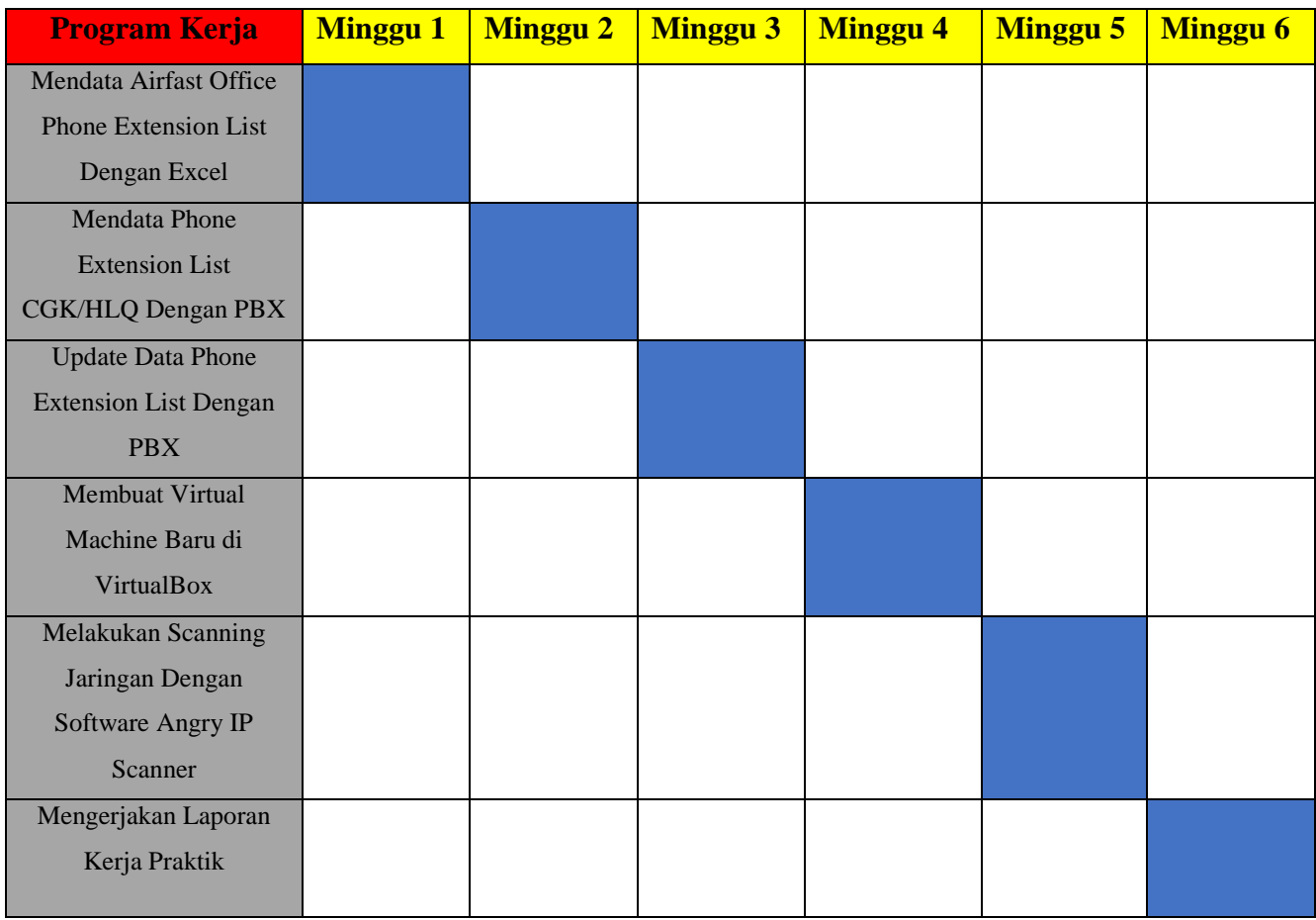

Tabel 1.1 Penjadwalan Kerja

#### **1.6 Ringkasan Sistematika Laporan**

Laporan ini dibagi menjadi beberapa bab yang membahas hal-hal berikut :

# **• BAB I PENDAHULUAN**

Bab ini berisi antara lain latar belakang penugasan KP, lingkup penugasan KP, target pemecahan masalah KP, metode pelaksanaan tugas / pemecahan masalah, rencana dan penjadwalan kerja, dan ringkasan sistematika laporan.

# **BAB II PROFIL INSTITUSI KERJA PRAKTIK**

Menjelaskan tentang profil PT. Airfast Indonesia Divisi MIS (*Management Information System*).

# **BAB III KEGIATAN KP DAN PEMBAHASAN KRITIS**

Berisi uraian singkat mengenai dasar teori yang mendukung tentang mengenai gangguan pada sistem jaringan yang ada di komputer maupun perangkat keras komputer lainnya.

#### **BAB IV SIMPULAN DAN SARAN**

Bab ini berisi tentang simpulan kegiatan KP yang bersifat jelas, menyeluruh, ringkas, dan padat, dan juga saran-saran.

#### **DAFTAR PUSTAKA**

#### **LAMPIRAN-LAMPIRAN**

- i. Copy Surat Lamaran ke perusahaan/instansi yang bersangkutan;
- ii. Copy Balasan Surat Lamaran dari perusahaan/instansi;
- iii. Lembar Penilaian Pembimbing Lapangan dari perusahaan/instansi;
- iv. Lembar Berita Acara Presentasi dan Penilaian Pembimbing Akademik;
- v. Logbook.

# **BAB II PROFIL INSTANSI KERJA PRAKTIK**

#### **2.1 Profil Perusahaan**

# **AIRFAST** Indonesia

Gambar 2.1 Logo Airfast Indonesia<sup>[4]</sup>

Didirikan pada tahun 1971, Airfast dimulai sebagai operator helikopter kecil yang berasal sebagian besar dari bisnis kami dari industri eksplorasi minyak Indonesia. Awalnya sebuah perusahaan patungan Australia-Indonesia, perusahaan ini menjadi sepenuhnya milik Indonesia pada tahun 1982. Pada tahun-tahun awal, Airfast juga menunjukkan keahlian dan akal internasional dengan memenangkan kontrak di banyak negara seperti India, Kepulauan Solomon, Vietnam dan Uni Emirat Arab. Kami juga memiliki kesempatan untuk mendukung PBB dengan program mereka di Sudan.

Selama tiga dekade terakhir, Airfast telah melakukan diversifikasi dan memperluas basis bisnisnya di luar eksplorasi mineral dan minyak produksi di Indonesia untuk memanfaatkan pelanggan dari berbagai latar belakang industri. Kami memiliki hak istimewa untuk mampu menyediakan klien kami dengan disesuaikan, layanan tailor-made yang telah misi perusahaan inti.<sup>[4]</sup>

PT. Airfast Indonesia mempunyai visi dan misi sebagai berikut :

• VISI

Airfast adalah perusahaan jasa penerbangan yang dinamis, dihargai oleh pemegang saham, karyawan, dan pelanggan, dihormati oleh para pesaingnya dan dunia usaha, dan dianggap sebagai aset untuk masyarakat dan lingkungan di mana ia berfungsi dan beroperasi.

• MISI

**Administrator**

Untuk memberikan kualitas yang sangat baik layanan penerbangan yang disesuaikan dengan kebutuhan individu pelanggan kami dan untuk mencapai hasil yang melebihi harapan pelanggan kami. Kami berkomitmen untuk perbaikan terus-menerus dalam lingkungan kerja yang mempromosikan saling menghormati di antara semua karyawan dan kesempatan yang sama untuk pertumbuhan pribadi.

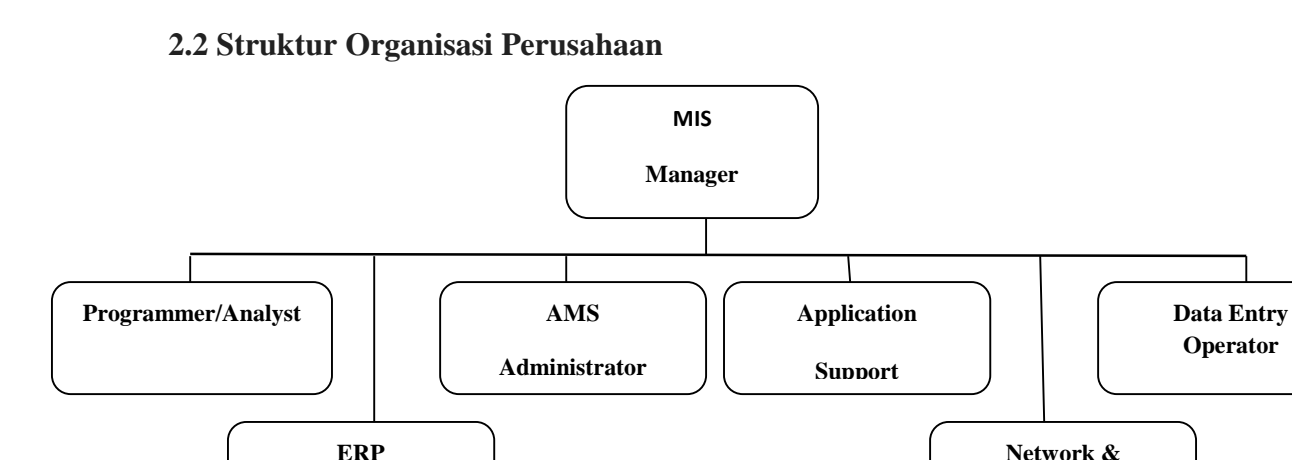

Gambar 2.2 Struktur Organisasi MIS (*Management Information System*)

**SysAdmin**

# **2.3 Lokasi Pelaksanaan Kerja**

Tempat pelaksanaan KP adalah di PT. Airfast Indonesia, tepatnya berada di Jl. Marsekal Suryadarma No. 8, Tangerang. Berikut ini adalah gambar peta lokasi dan kantor :

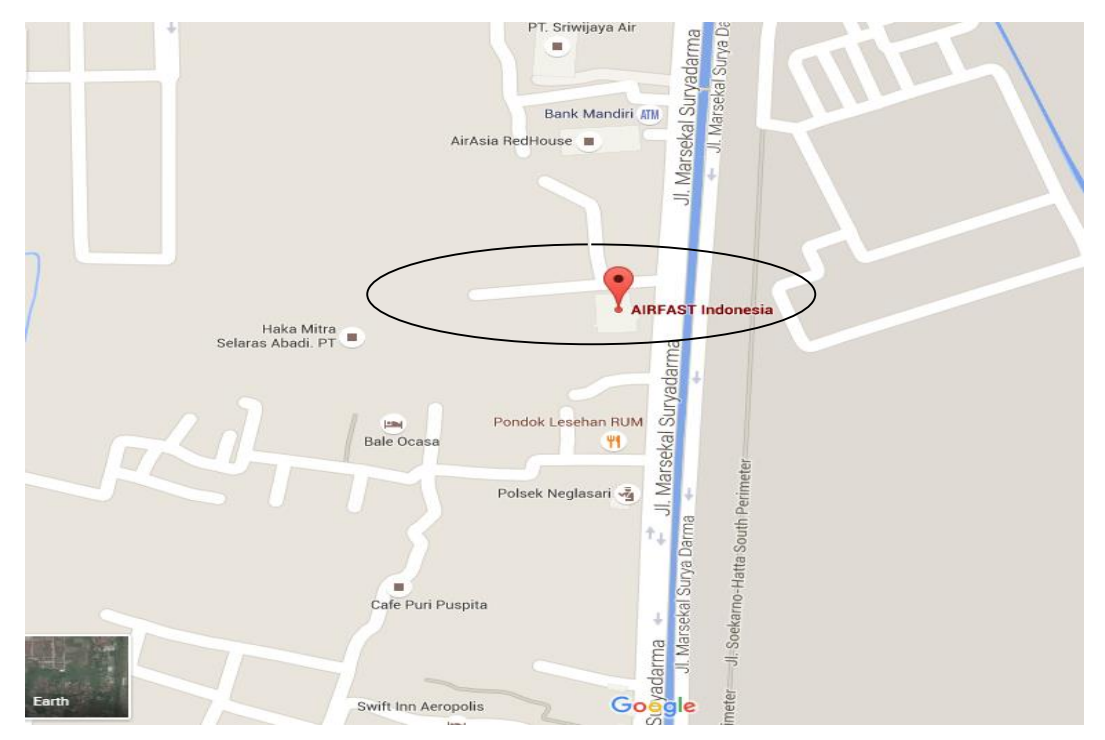

Gambar 2.3 Peta Lokasi Perusahaan KP

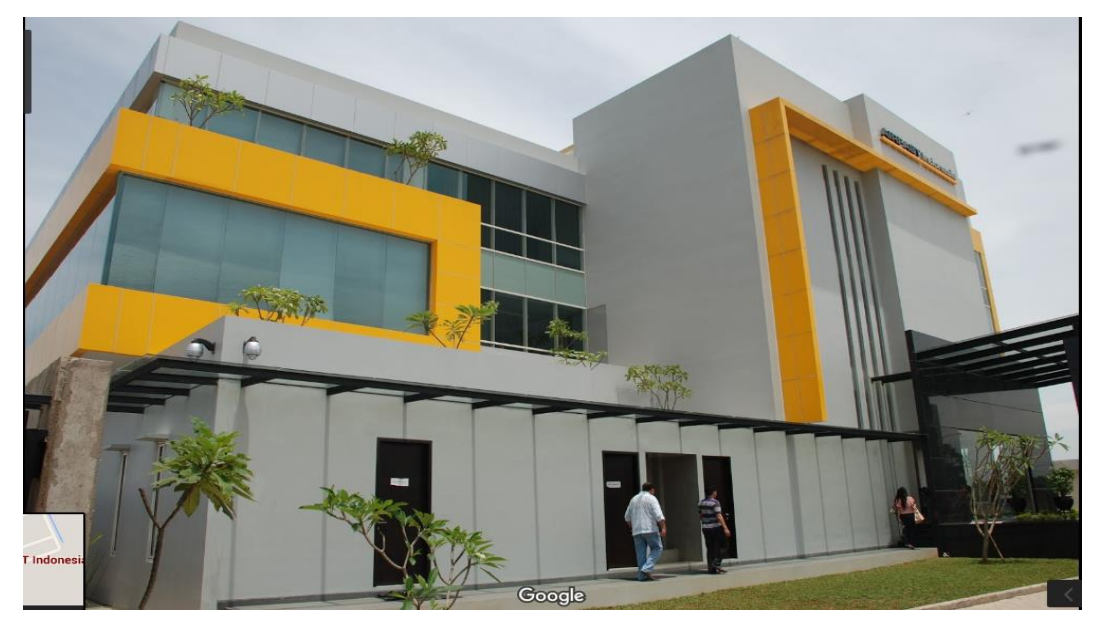

Gambar 2.4 Gedung Lokasi Perusahaan KP

#### **BAB III**

#### **KEGIATAN KERJA PRAKTIK DAN PEMBAHASAN KRITIS**

#### **3.1 Landasan Teori**

#### **3.1.1** *IP Address*

IP Address *(Internet Protocol Address)* merupakan deretan angka biner antara 32 bit sampai dengan 128 bit yang digunakan sebagai alamat identifikasi untuk tiap komputer host dalam jaringan internet. Angka 32 bit digunakan untuk alamat *IP Address* versi IPv4 dan angka 128 bit digunakan untuk *IP Address* versi IPv6 untuk menunjukkan alamat dari komputer pada jaringan internet berbasis TCP/IP.

*IP Address* tersebut memiliki identitas numerik yang akan dilabelkan kepada suatu alat seperti komputer, *router* atau printer yang terdapat dalam suatu jaringan komputer yang menggunakan *Internet Protocol* sebagai antara sarana komunikasi.[2]

#### **3.1.2 Apa Fungsi** *IP Address*

- 1. *IP Address* digunakan sebagai alat identifikasi host atau antarmuka pada jaringan.
- 2. *IP Address* digunakan sebagai alamat lokasi jaringan.[2]

#### **3.1.3 Jenis** *IP Address*

1. IP versi 4 (IPv4)

Internet protocol version 4 atau IPv4 terdiri dari 32 bit dan bisa menampung lebih dari 4.294.967.296 host di seluruh dunia. Sebagai contoh yaitu 172.146.80.100, jika host di seluruh dunia melebihi angka 4.294.967.296 maka dibuatlah IPv6.

#### 2. IP versi  $6$  (IPv $6$ )

IPv6 diciptakan untuk menjawab kekhawatiran akan kemampuan IPv4 yang hanya menggunakan 32 bit untuk menampung *IP Address* di seluruh dunia, semakin banyaknya pengguna jaringan internet dari hari ke hari di seluruh dunia IPv4 dinilai suatu saat akan mencapai batas maksimum yang dapat ditampungnya, untuk itulah IPv6 versi 128 bit diciptakan. Dengan kemampuanya yang jauh lebih besar dari IPv4 dinilai akan mampu menyediakan *IP Address* pada seluruh pengguna jaringan internet di seluruh dunia yang semakin hari semakin banyak.

*Internet protocol* versi 6 atau IPv6 ini terdiri dari 128 bit. IP ini 4 kali dari IPv4, tetapi jumlah host yang bisa ditampung bukan 4 kali dari 4.294.967.296 melainkan 4.294.967.296 pangkat4, jadi hasilnya 340.282.366.920.938.463.463.374.607.431.768.211.456.[2]

#### **3.1.4 Pembagian Kelas** *IP Address*

*IP address* versi 4 terdiri atas 4 oktet, nilai 1 oktet adalah 255. Karena ada 4 oktet maka jumlah *IP address* yang tersedia adalah 255 x 255 x 255 x 255. *IP address* sebanyak ini harus dibagibagikan keseluruh pengguna jaringan internet di seluruh dunia. Untuk mempermudah proses pembagiannya, *IP Address* harus dikelompokan dalam kelas-kelas. *IP Address* dikelompokan dalam lima kelas, yaitu kelas A, B, C, D, dan E. Perbedaannya terletak pada ukuran dan jumlah. *IP Address* kelas A jaringan. *IP Addr*ess Kelas B digunakan untuk jaringan berukuran besar dan sedang. *IP Address* Kelas C untuk pembagian jaringan yang banyak, namun masingmasing jaringan memiliki anggota yang sedikit.

*IP Address* Kelas D dan E juga didefinisikan, tetapi tidak digunakan dalam penggunaan normal, kelas D diperuntukan bagi jaringan *multicast*, dan E untuk Eksperimental. Pembagian kelaskelas *IP Address* didasarkan pada dua hal, yaitu *Network ID* dan *Host ID* dari suatu *IP Address* Setiap *IP Address* selalu merupakan pasangan *network ID* (Identitas Jaringan) dan *Host ID* (Indentitas Host dalam suatu jaringan). Masing masing komputer atau router di suatu jaringan *Host ID* nya harus unik dan harus berbeda dengan komputer yang lain.

Gambar dibawah ini memperlihatkan pembagian kelas *IP address*.

| Class      | # Network<br>Bits         | # Hosts<br>Bits | <b>Decimal Address</b><br>Range | Subnet mask    |  |  |
|------------|---------------------------|-----------------|---------------------------------|----------------|--|--|
| Class<br>A | 8 bits                    | 24 bits         | $1 - 126$                       | 255.0.0.0      |  |  |
| Class<br>в | 16 bits<br>16 bits        |                 | 128-191                         | 255, 255, 0, 0 |  |  |
| Class<br>с | 24 bits<br>8 bits         |                 | 192-223                         | 255.255.255.0  |  |  |
| Class<br>D | Reserved for Multicasting |                 | 224-239                         | N/A            |  |  |
| Class<br>ε | Reserved for R & D        |                 | 240-255                         | N/A            |  |  |

IP address Classes

Gambar 3.1 Kelas *IP Address*[2]

#### **3.1.5** *Netmask/Subnet Mask*

Untuk pengelompokan pengalamatan, selain nomor IP dikenal juga *netmask* atau *subnetmask*. Yang besarnya sama dengan nomor IP yaitu 32 bit. Ada tiga pengelompokan besar subnet mask yaitu dengan dikenal, yaitu 255.0.0.0 , 255.255.0.0 dan 255.0.0.0. Pada dunia jaringan, subnetmask tersebut dikelompokkan yang disebut kelas dikenal tiga kelas yaitu:<sup>[2]</sup>

1. Kelas A, adalah semua nomor IP yang mempunyai subnetmask 255.0.0.0

2. Kelas B, adalah semua nomor IP yang mempunyai subnetmask 255.255.0.0

3. Kelas C, adalah semua nomor IP yang mempunyai subnetmask 255.255.255.0

Gabungan antara IP dan Netmask inilah pengalamatan komputer dipakai. Kedua hal ini tidak bisa lepas. Jadi penulisan biasanya sbb:

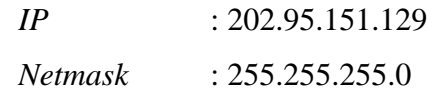

#### **3.1.6** *DNS Server*

*Domain Name System* (DNS) adalah sebuah aplikasi servis di internet yang menerjemahkan sebuah domain name ke *IP Address* dan salah satu jenis system yang melayani permintaan pemetaan *IP Address* ke *FQDN (Fally Qualifed Domain Name)* dan dari FQDN ke IP address. DNS biasanya digunakan pada aplikasi yang berhubungan ke internet sererti *Web Browser* atau *e-mail*, Dimana DNS membantu memetakan host name sebuah computer ke *IP Address*. Selain digunakan di internet DNS juga dapat di implementasikan ke *private network* atau internet.[2]

#### **3.1.7 Fungsi** *DNS Server*[2]

- 1. DNS mudah untuk di implementasikan di *protocol TCP/IP*.
- 2. *DNS server* mudah untuk di konfigurasikan.
- 3. User tidak lagi direpotkan untuk mengingat *IP Address*.

#### **3.1.8 Kekurangan** *DNS Server*[2]

- 1. DNS tidak mudah untuk di implementasikan.
- 2. Tidak konsisten.

3. Tidak bias membuat banyak nama domain.

#### **3.1.9** *Default Gateway*

Sebuah komputer dalam melihat IP tujuan hanya bisa membedakan 2 kelompok, yaitu kelompok yang ada dirinya (kelompok lokal, dimana semua terhubung langsung), dan kelompok asing (kelompok non-lokal, yang diluar, yang tidak terhubung langsung).

Untuk bisa 'berbicara' dengan kelompok luar diperlukan perangkat yang menjembatani atau menjadi pintu gerbang supaya bisa keluar. Pintu Gerbang tersebut biasa disebut sebagai *Default Gateway* atau *Default Route*. *Default Gateway*, biasa juga dikenal sebagai *Router*, berfungsi sebagai jembatan antara kelompok/*Network lokal (Local Area Network)* dengan non-lokal.[2]

#### **3.2 Pelaksanaan Pengolahan Data**

#### **3.2.1** *Angry IP Scanner*

*Angry Ip Scanner* adalah merupakan *software* yang berfungsi untuk mendeteksi, melacak dan memonitoring alamat ip yang sedang aktif di dalam sebuah jaringan komputer. Sebelum menjalankan sebuah aplikasi ini, harus terlebih dulu untuk mengetahui pengertian tentang *IP Address* dan subnet yang digunakan. Dengan aplikasi ini kita dapat memonitoring dan mengertahui alamat ip yang digunakan *pc client, hostname, port* yang digunakan, *MAC address pc client*, bahkan situs web yang sedang dilihat oleh *pc client* dan lain-lain. *Software* ini mempunyai kapasitas memori yang sangat kecil tetapi banyak *feature* yang sangat menarik.<sup>[3]</sup>

Berikut cara-cara langkah kerja pada aplikasi *Angry Ip Scanner* ;

1) Langkah pertama buka aplikasi *Angry Ip Scanner* dan masukan

*IP Range* yang ingin anda deteksi.

|                     | <b>S</b> IP Range - Angry IP Scanner     |      |                |              |          |                     |   |  |  |  |  |  |  |
|---------------------|------------------------------------------|------|----------------|--------------|----------|---------------------|---|--|--|--|--|--|--|
|                     | Scan Golto Commands Favorites Tools Help |      |                |              |          |                     |   |  |  |  |  |  |  |
| IP Range: 10.10.4.1 |                                          |      | to 10.10.4.254 |              | IP Range | $\vee$ 8            |   |  |  |  |  |  |  |
|                     | Hostname: MISBACKUP01-PC                 |      | TP Netmask     | $\checkmark$ |          | $\Rightarrow$ Start | 嘗 |  |  |  |  |  |  |
| <b>IP</b>           |                                          | Ping | Hostname       |              |          | Ports [0+]          |   |  |  |  |  |  |  |
|                     |                                          |      |                |              |          |                     |   |  |  |  |  |  |  |
|                     |                                          |      |                |              |          |                     |   |  |  |  |  |  |  |
|                     |                                          |      |                |              |          |                     |   |  |  |  |  |  |  |
|                     |                                          |      |                |              |          |                     |   |  |  |  |  |  |  |
|                     |                                          |      |                |              |          |                     |   |  |  |  |  |  |  |
|                     |                                          |      |                |              |          |                     |   |  |  |  |  |  |  |
|                     |                                          |      |                |              |          |                     |   |  |  |  |  |  |  |
|                     |                                          |      |                |              |          |                     |   |  |  |  |  |  |  |
|                     |                                          |      |                |              |          |                     |   |  |  |  |  |  |  |
|                     |                                          |      |                |              |          |                     |   |  |  |  |  |  |  |
|                     |                                          |      |                |              |          |                     |   |  |  |  |  |  |  |
|                     |                                          |      |                |              |          |                     |   |  |  |  |  |  |  |
|                     |                                          |      |                |              |          |                     |   |  |  |  |  |  |  |
|                     |                                          |      |                |              |          |                     |   |  |  |  |  |  |  |
|                     |                                          |      |                |              |          |                     |   |  |  |  |  |  |  |
| Ready               |                                          |      |                | Display: All |          | Threads: 0          |   |  |  |  |  |  |  |

Gambar 3.2 Memasukan IP Range

2) Setelah itu klik *"start"* dan tunggu 3 - 4 menit hingga proses

*scanning* selesai.

| <b>2 8% - IP Range - Angry IP Scanner</b> |                 |                                |                                                                            | In               |
|-------------------------------------------|-----------------|--------------------------------|----------------------------------------------------------------------------|------------------|
| Scan Golto Commands Favorites Tools Help  |                 |                                |                                                                            |                  |
| 10.10.4.1<br>IP Range:                    |                 | to 10.10.4.254                 | 26<br>IP Range<br>$\checkmark$                                             |                  |
| MISBACKUP01-PC<br>Hostname:               |                 | Netmask<br>$\checkmark$<br>FIP | 哗<br>$\Box$ Stop                                                           |                  |
| IP                                        | Ping            | Hostname                       | Ports $[0+]$                                                               | $\blacktriangle$ |
| $-10.10.4.1$                              | [n/a]           | [n/s]                          | [n/s]                                                                      |                  |
| 210.10.4.2                                | [n/a]           | [n/s]                          | [n/s]                                                                      |                  |
| 210.10.4.3                                | [n/a]           | [n/s]                          | [n/s]                                                                      |                  |
| 10.10.4.4                                 | 1 <sub>ms</sub> | MIS                            | [n/s]                                                                      |                  |
| 10.10.4.5                                 | [n/a]           | [n/s]                          | [n/s]                                                                      |                  |
| $-10.10.4.6$                              | [n/a]           | [n/s]                          | [n/s]                                                                      |                  |
| 10.10.4.7                                 | [n/a]           | [n/s]                          | [n/s]                                                                      |                  |
| $-10.10.4.8$                              | [n/a]           | [n/s]                          | [n/s]                                                                      |                  |
| 10.10.4.9                                 | [n/a]           | [n/s]                          | [n/s]                                                                      |                  |
| $-10.10.4.10$                             | [n/a]           | [n/s]                          | [n/s]                                                                      |                  |
| $-10.10.4.11$                             | [n/a]           | [n/s]                          | [n/s]                                                                      |                  |
| 210.10.4.12                               |                 |                                |                                                                            |                  |
| 210.10.4.13                               |                 |                                |                                                                            |                  |
| 10.10.4.14                                |                 |                                |                                                                            |                  |
| 2 10.10.4.15                              |                 |                                |                                                                            |                  |
| 210.10.4.16                               |                 |                                |                                                                            |                  |
| 210.10.4.17                               |                 |                                |                                                                            |                  |
| 210.10.4.18                               |                 |                                |                                                                            | $\checkmark$     |
| Started 10.10.4.21                        |                 | Display: All                   | Threads: 10 (max) $\left[\begin{array}{ccc} \text{min.}\end{array}\right]$ |                  |

Gambar 3.3 Proses Scanning IP Range

3) Dengan perintah ini, tahap proses *scanning IP Range* sudah selesai. Dari kedua warna tersebut, jika warna merah itu menunjukkan bahwa alamat IP tersebut tidak digunakan oleh *PC Client* atau tidak aktif dan jika warna biru menunjukkan bahwa alamat IP tersebut telah digunakan oleh *PC Client*.

| <b>B</b> IP Range - Angry IP Scanner |                 |               |                          |                                | $    \Box    \times$   |
|--------------------------------------|-----------------|---------------|--------------------------|--------------------------------|------------------------|
| Scan Golto Commands Favorites        |                 | Tools Help    |                          |                                |                        |
| 10.10.4.1<br>IP Range:               | to              | 10.10.4.254   | 冰<br>IP Range            |                                |                        |
| MISBACKUP01-PC<br>Hostname:          |                 | Netmask<br>IP | v<br>$\Rightarrow$ Start |                                |                        |
| IP                                   | Ping            | Hostname      | Ports $[0+]$             |                                | $\frac{\lambda}{\Box}$ |
| $-10.10.4.1$                         | [n/a]           | [n/s]         | [n/s]<br>Scan Statistics | $\left[\mathsf{x}\right]$      |                        |
| 10.10.4.2                            | [n/a]           | [n/s]         | [n/s]                    |                                |                        |
| 10.10.4.3                            | [n/a]           | [n/s]         | [n/s]                    | Scanning completed             |                        |
| 10.10.4.4                            | 0 <sub>ms</sub> | MIS           | [n/s]                    |                                |                        |
| 10.10.4.5                            | [n/a]           | [n/s]         | [n/s]                    | Total time: 3.1 min            |                        |
| 10.10.4.6                            | [n/a]           | [n/s]         | [n/s]                    | Average time per host: 0.7 sec |                        |
| 10.10.4.7                            | [n/a]           | [n/s]         | [n/s]                    | IP Range                       |                        |
| 10.10.4.8                            | [n/a]           | [n/s]         | [n/s]                    | 10.10.4.1 - 10.10.4.254        |                        |
| 10.10.4.9                            | [n/a]           | [n/s]         | [n/s]                    | Hosts scanned: 254             |                        |
| 10.10.4.10                           | [n/a]           | [n/s]         | [n/s]                    | Hosts alive: 22                |                        |
| 10.10.4.11                           | [n/a]           | [n/s]         | [n/s]                    |                                |                        |
| 10.10.4.12                           | [n/a]           | [n/s]         | [n/s]                    |                                |                        |
| 10.10.4.13                           | [n/a]           | [n/s]         | [n/s]                    | Close                          |                        |
| 10.10.4.14                           | [n/a]           | [n/s]         | [n/s]                    |                                |                        |
| 10.10.4.15                           | [n/a]           | [n/s]         | [n/s]                    |                                |                        |
| 10.10.4.16                           | [n/a]           | [n/s]         | [n/s]                    |                                |                        |
| 10.10.4.17                           | [n/a]           | [n/s]         | [n/s]                    |                                |                        |
| 10.10.4.18                           | [n/a]           | [n/s]         | $\lceil n/s \rceil$      |                                |                        |
| Ready                                |                 | Display: All  | Threads: 0               |                                |                        |

Gambar 3.4 proses scanning IP selesai

# **3.3 Hasil Pengolahan Data**

Untuk hasil dari pengolahan data dari *scanning IP Address* tersebut lalu pindahkan data yang sudah di scanning ke *Microsoft Excel* agar bisa disimpan dan bisa dilihat selain waktu.

|                                         | $-19 - 04 - 7 =$<br>Book1 - Microsoft Excel |                                |                                                                                                    |                                                                                                    |   |                                                                                                    |             |            |  |                                     |           |                        |                               |
|-----------------------------------------|---------------------------------------------|--------------------------------|----------------------------------------------------------------------------------------------------|----------------------------------------------------------------------------------------------------|---|----------------------------------------------------------------------------------------------------|-------------|------------|--|-------------------------------------|-----------|------------------------|-------------------------------|
|                                         | Home                                        |                                |                                                                                                    | Insert Page Layout Formulas Data Review                                                                                                    |   |                                                                                                    | <b>View</b> |            |  |                                     |           |                        |                               |
|                                         | $\frac{1}{26}$ Cut                          |                                |                                                                                                    | Calibri $\begin{vmatrix} 11 & 0 \\ 0 & 0 \end{vmatrix}$ $\begin{vmatrix} 0 & 0 \\ 0 & 0 \end{vmatrix}$ $\begin{vmatrix} 0 & 0 \\ 0 & 0 \end{vmatrix}$ $\begin{vmatrix} 0 & 0 \\ 0 & 0 \end{vmatrix}$ $\begin{vmatrix} 0 & 0 \\ 0 & 0 \end{vmatrix}$ $\begin{vmatrix} 0 & 0 \\ 0 & 0 \end{vmatrix}$ $\begin{vmatrix} 0 & 0 \\ 0 & 0 \end{vmatrix}$ $\begin{vmatrix} 0 & 0 \\ 0 & 0 \end{vmatrix}$ $\begin{$ |   |                                                                                                    |             |            |  |                                     |           |                        |                               |
|                                         | <b>Lia</b> Copy                             |                                |                                                                                                    |                                                                                                    |   |                                                                                                    |             |            |  |                                     |           |                        |                               |
|                                         | Paste<br>Format Painter                     |                                |                                                                                                    | $\mathbf{B} \quad Z \quad \mathbf{U} \quad \cdot \mid [0] \quad \cdot \mid [0] \quad \cdot \quad \Delta \quad \cdot \mid \mid [\equiv 1] \equiv [\equiv 1] \quad \cdot \mid \equiv \mid [\equiv 1] \quad \cdot \mid \quad \text{Eq Merge $\alpha$ center $\gamma$} \quad \mid \quad \mathbf{S} \quad \cdot \quad \text{ $9_6$} \quad \rightarrow \mid \; \uparrow \; 33 \quad \cdot \; 23$}$               |   |                                                                                                    |             |            |  |                                     |           |                        | Conditional<br>Formatting = a |
|                                         | Clipboard <b>Is</b>                         |                                | Font -                                                                                                    | and the control of the                                                                                                    |   | and a set a set all additional and a set of the set of the set of the set of the set of the set of the set of the set of the set of the set of the set of the set of the set of the set of the set of the set of the set of th |             |            |  |                                     |           | <b>Contractor</b>      |                               |
|                                         |                                             |                                |                                                                                                    |                                                                                                    |   |                                                                                                    |             |            |  |                                     |           |                        |                               |
|                                         | A4                                          | $ -$                           |                                                                                                    | $f$ = 10.10.4.1                                                                                                    |   |                                                                                                    |             |            |  |                                     |           |                        |                               |
|                                         | A<br><b>IP RANGE</b>                        | <b>B</b><br>10.10.4.1          | to a man                                                                                                    | $c \qquad \qquad$ $p \qquad \qquad$<br>10.10.4.254                                                                                                    | E | <b>Provide</b>                                                                                                    | G           | <b>H</b> C |  | the contract of the contract of the | $-$ K $-$ | the state of the local | M                             |
| $\mathbf{1}$<br>$\overline{\mathbf{z}}$ |                                             |                                | <u> 1989 - An Dùbhlachd an Dùbhlachd an Dùbhlachd an Dùbhlachd an Dùbhlachd an Dùbhlachd an Dùbhlachd an Dùbhlach</u> |                                                                                                    |   |                                                                                                    |             |            |  |                                     |           |                        |                               |
| $\mathbf{s}$                            | TP.                                         | <b>PING</b>                    | HostName                                                                                                    | Ports $[0+]$                                                                                                    |   |                                                                                                    |             |            |  |                                     |           |                        |                               |
| $\triangleq$                            | 10.10.4.1                                   | [n/m]                          | [n/(s)]                                                                                                    | [n/s]                                                                                                    |   |                                                                                                    |             |            |  |                                     |           |                        |                               |
| $\overline{\mathbf{5}}$                 | 10.10.4.2                                   | [n/m]                          | [n/s]                                                                                                    | [n/s]                                                                                                    |   |                                                                                                    |             |            |  |                                     |           |                        |                               |
| 6                                       | 10.10.4.3                                   | [0.7 <sub>m</sub> ]            | [n/s]                                                                                                    | [n/s]                                                                                                    |   |                                                                                                    |             |            |  |                                     |           |                        |                               |
| $\overline{\mathcal{L}}$                | 10.10.4.4                                   | $O$ ms                         | <b>MIS</b>                                                                                                    | [n/s]                                                                                                    |   |                                                                                                    |             |            |  |                                     |           |                        |                               |
| 8                                       | 10.10.4.5                                   | f <sub>n</sub> /a <sub>1</sub> | [n/s]                                                                                                    | [0/5]                                                                                                    |   |                                                                                                    |             |            |  |                                     |           |                        |                               |
| $\mathbf{9}$                            | 10.10.4.6                                   | In/m1                          | $\lfloor n/s \rfloor$                                                                                                 | [n/5]                                                                                                    |   |                                                                                                    |             |            |  |                                     |           |                        |                               |
| 10                                      | 10.10.4.7                                   | f <sub>n</sub> /a <sub>1</sub> | In/s1                                                                                                    | [n/s]                                                                                                    |   |                                                                                                    |             |            |  |                                     |           |                        |                               |
| $11$                                    | 10.10.4.8                                   | [n/m]                          | [n/s]                                                                                                    | [n/s]                                                                                                    |   |                                                                                                    |             |            |  |                                     |           |                        |                               |
| 12                                      | 10.10.4.9                                   | [n/m]                          | [n/s]                                                                                                    | [n/s]                                                                                                    |   |                                                                                                    |             |            |  |                                     |           |                        |                               |
| 13                                      | 10.10.4.10                                  | [n/m]                          | [n/s]                                                                                                    | [n/s]                                                                                                    |   |                                                                                                    |             |            |  |                                     |           |                        |                               |
| 14                                      | 10.10.4.11                                  | [n/m]                          | [n/s]                                                                                                    | [n/s]                                                                                                    |   |                                                                                                    |             |            |  |                                     |           |                        |                               |
| 15                                      | 10.10.4.12                                  | [n/a]                          | [n/s]                                                                                                    | [n/s]                                                                                                    |   |                                                                                                    |             |            |  |                                     |           |                        |                               |
| 16                                      | 10.10.4.13                                  | [n/m]                          | [n/5]                                                                                                    | [n/5]                                                                                                    |   |                                                                                                    |             |            |  |                                     |           |                        |                               |
| 17                                      | 10.10.4.14                                  | [n/n]                          | $\lfloor n/s \rfloor$                                                                                                 | $\lfloor n/s \rfloor$                                                                                                    |   |                                                                                                    |             |            |  |                                     |           |                        |                               |
| 18                                      | 10.10.4.15                                  | In/m1                          | [n/s]                                                                                                    | [n/s]                                                                                                    |   |                                                                                                    |             |            |  |                                     |           |                        |                               |
| 19                                      | 10.10.4.16                                  | [n/n]                          | [n/5]                                                                                                    | [n/5]                                                                                                    |   |                                                                                                    |             |            |  |                                     |           |                        |                               |
| 20                                      | 10.10.4.17                                  | In/ai                          | [n/s]                                                                                                    | [n/s]                                                                                                    |   |                                                                                                    |             |            |  |                                     |           |                        |                               |
| 21                                      | 10.10.4.18                                  | [n/m]                          | $\lfloor n/5 \rfloor$                                                                                                 | $\lfloor n/5 \rfloor$                                                                                                    |   |                                                                                                    |             |            |  |                                     |           |                        |                               |
| 22                                      | 10.10.4.19                                  | In/ai                          | [n/s]                                                                                                    | [n/s]                                                                                                    |   |                                                                                                    |             |            |  |                                     |           |                        |                               |
| 23                                      | 10.10.4.20                                  | (n/m)                          | $\lfloor n/n \rfloor$                                                                                                 | $\lfloor n/n \rfloor$                                                                                                    |   |                                                                                                    |             |            |  |                                     |           |                        |                               |
| 24<br>25                                | 10.10.4.21<br>10.10.4.22                    | [n/a]                          | [n/s]                                                                                                    | [n/s]                                                                                                    |   |                                                                                                    |             |            |  |                                     |           |                        |                               |
|                                         | 10.10.4.23                                  | $\lfloor n/n \rfloor$          | $\lfloor n/s \rfloor$<br>[n/s]                                                                                        | $\lfloor n/s \rfloor$<br>[n/s]                                                                                                    |   |                                                                                                    |             |            |  |                                     |           |                        |                               |
| 26<br>27                                | 10.10.4.24                                  | [n/a]<br>[n/n]                 | [n/s]                                                                                                    | [n/s]                                                                                                    |   |                                                                                                    |             |            |  |                                     |           |                        |                               |
| 28                                      | 10.10.4.25                                  | [n/m]                          | [n/s]                                                                                                    | [n/s]                                                                                                    |   |                                                                                                    |             |            |  |                                     |           |                        |                               |
| 29                                      | 10.10.4.26                                  | [n/n]                          | [n/s]                                                                                                    | [n/5]                                                                                                    |   |                                                                                                    |             |            |  |                                     |           |                        |                               |
| 30                                      | 10.10.4.27                                  | (n/m)                          | [n/5]                                                                                                    | [n/s]                                                                                                    |   |                                                                                                    |             |            |  |                                     |           |                        |                               |
| 31                                      | 10.10.4.28                                  | [n/n]                          | $\lfloor n/s \rfloor$                                                                                                 | [n/5]                                                                                                    |   |                                                                                                    |             |            |  |                                     |           |                        |                               |
| 32                                      | 10.10.4.29                                  | $In/\infty$                    | [n/s]                                                                                                    | [n/s]                                                                                                    |   |                                                                                                    |             |            |  |                                     |           |                        |                               |
| 33                                      | 10.10.4.30                                  | [n/n]                          | $\lfloor n/s \rfloor$                                                                                                 | $\lfloor n / s \rfloor$                                                                                                    |   |                                                                                                    |             |            |  |                                     |           |                        |                               |
| 34                                      | 10.10.4.31                                  | In/ai                          | [n/s]                                                                                                    | [n/s]                                                                                                    |   |                                                                                                    |             |            |  |                                     |           |                        |                               |
| 35                                      | 10.10.4.32                                  | (n/n)                          | $\lfloor n / s \rfloor$                                                                                               | $\lfloor n/s \rfloor$                                                                                                    |   |                                                                                                    |             |            |  |                                     |           |                        |                               |
| 36                                      | 10.10.4.33                                  | In/ai                          | In/s1                                                                                                    | In/s1                                                                                                    |   |                                                                                                    |             |            |  |                                     |           |                        |                               |
| 37                                      | 10.10.4.34                                  | (n/n)                          | $\lfloor n/s \rfloor$                                                                                                 | $\lfloor n/5 \rfloor$                                                                                                    |   |                                                                                                    |             |            |  |                                     |           |                        |                               |
| 38                                      | 10.10.4.35                                  | [n/a]                          | [n/s]                                                                                                    | [n/s]                                                                                                    |   |                                                                                                    |             |            |  |                                     |           |                        |                               |

Gambar 3.5 Hasil Data IP Adrress

#### **3.4 Pelaksanaan Kerja Praktik**

#### a. Pelajaran Berharga Kerja Praktik

Banyak pelajaran yang didapat dari Kerja Praktik, yaitu belajar bagaimana dunia kerja sebenarnya. Mahasiswa belajar lebih luas bagaimana harus beradaptasi dengan lingkungan yang berbeda, bersosialisasi dengan pegawai di institusi bersangkutan. Mahasiswa mendapat pelajaran bagaimana harus bertanggung jawab dengan apa yang ditugaskan dari institusi. Ilmu yang didapatkan dari institusi berbeda dengan ilmu yang diajarkan diperkuliahan, dengan ilmu yang berbeda seperti ini mahasiswa mendapat wawasan yang lebih luas. Mahasiswa akan mendapatkan pengalaman yang berbeda dari bangku perkuliahan.

#### b. Pengalaman Kerja Praktik

Pada saat melakukan Kerja Praktik, mahasiswa mendapatkan pengalaman yang berbeda dari kampus, mahasiswa mendapat pengalaman langsung dengan tempat kerja. Pengalaman bagaimana harus menjadi professional di dunia kerja. Mendapat pengalaman bagaimana harus bekerja dengan tim kerja dengan mengesampingkan ego masing masing individu.

Jadi untuk pengolahan data yang sudah dilakukan, maka untuk mengetahui PC disekitar ruangan yang aktif atau tidak, maka perlu menggunakan aplikasi Angry IP Scanner untuk melakukan scanning alamat Ip Address pada setiap PC tersebut. Kemudian ada juga mendata *Phone Extension List* menggunakan PBX yaitu mendata daftar nomor ekstensi setiap pegawai PT. Airfast Indonesia.

# **BAB IV**

#### **KESIMPULAN DAN SARAN**

#### **4.1 Kesimpulan**

Dari pengolahan data yang sudah dilakukan, jadi untuk mengetahui PC disekitar ruangan yang aktif atau tidak, maka perlu menggunakan aplikasi Angry IP Scanner untuk melakukan scanning alamat Ip Address pada setiap PC tersebut. Karena dengan aplikasi Angry IP Scanner memudahkan kita untuk melacak PC yang sedang aktif atau tidak disekitar kita. Selain itu aplikasi ini dibilang sangat cepat untuk melakukan scanning terhadap Ip Address. Kemudian ada juga mendata *Phone Extension List* menggunakan PBX yaitu mendata daftar nomor ekstensi setiap pegawai PT. Airfast Indonesia. Jadi kita bisa mengetahui data-data pribadi setiap pegawai PT. Airfast Indonesia.

#### **4.2 Saran**

Saran penulis untuk Kegiatan Kerja Praktik agar lebih baik adalah dengan memperbanyak minta pekerjaan terhadap pembimbing lapangan maka dari itu mahasiswa akan mendapat ilmu yang lebih banyak dan luas.

# **DAFTAR PUSTAKA**

- 1. Tambunan,Patar."Pengertian IP Address,fungsi,jenis dan kelas IP Address".patartambunan.com.1 Januari 2015. 11 Juli 2016. <http://www.patartambunan.com/pengertian-ip-address/>
- 2. Manalu,Dion."Pengertian IP Address,Netmask,DNS Server dan Default Gateway". [https://id](https://id-id.facebook.com/PendidikanDuniaKomputer/posts/193579777515948)[id.facebook.com/PendidikanDuniaKomputer/posts/193579777515948,](https://id-id.facebook.com/PendidikanDuniaKomputer/posts/193579777515948) diakses 12 Juli 2016
- 3. Sujadnorwanto,Arie."Angry IP Scanner". [http://www.phc.web.id/2015/04/contact-us.html,](http://www.phc.web.id/2015/04/contact-us.html) diakses 13 Juli 2016
- 4. Logo Perusahaan PT. AIRFAST INDONESIA. [online], [http://www.airfastindonesia.com/,](http://www.airfastindonesia.com/) diakses 13 Juli 2016